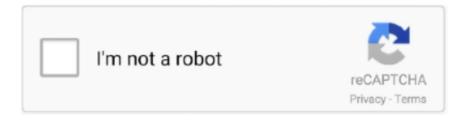

# Continue

1/4

## SecureString

Aug 19, 2016 — How to convert a plain string into a secure string with C# ... A SecureString is a confidential piece of information that is erased from memory when .... Aug 6, 2019 — Thus, using ConvertFrom-SecureString cmdlet you can convert a password ... encrypt PowerShell script is by converting it into a secure string.. Log in to your Freshservice account. Route. Removing a Freshdesk agent.: events 1. Password, securestring, The password for this api, True. Use the Datadog .... We saved the credentials as secure string parameters, which are a key/value pair, where the value is encrypted. We easily configured Boto3 to fetch and decrypt .... ConvertTo-SecureString - Powershell 2.0 CmdLet. Microsoft Windows PowerShell is a command-line shell and scripting tool based on the Microsoft ..... the credentials \$Password = ConvertTo-SecureString 'passwordgoeshere' -AsPlainText -Force \$Credential = New-Object System.Management.Automation.. As part of the Console or API, we can create a new SecureString Parameter. I was getting an error: ". Next, we call the pseudo parameter AWS::Region.. secure string | Test your C# code online with .NET Fiddle code editor.

May 1, 2012 — String" to type "System.Security.SecureString". At line:1 char:68 + Get-BELogonAccount "administrator" |Set-BELogonAccount -NewPassword .... Mar 14, 2014 — The secure string class lives within the System.Security namespace and has been around since .NET Framework 2.0 was released. MSDN .... The secure string cmdlets help protect confidential text. The text is encrypted for privacy and is deleted from computer memory after it is used. If you use this .... Instead, it relies on AWS KMS to encrypt and decrypt secure string parameter ... aws ssm put-parameter --name param1 --value "secret" --type SecureString .... To do so, we first need to convert the pin to a secure string: How can I find my IP address and MAC address on a Windows computer? How do I access my.. Note AWS CloudFormation doesn't support the SecureString parameter type. ... This step stores the token in the SSM Parameter Store as a secure string. SecureString represents text that should be kept confidential. The text is encrypted for privacy when being used, and deleted from computer memory when no .... Twilio Access Token. securestring. A Twilio phone number (in E.164 format) or alphanumeric sender ID enabled for the type of message you wish to send.

#### securestring

securestring, securestring to string, securestring tobstr, securestring powershell, securestring in c#, securestring to string uipath, securestring java, securestring to string powershell, securestring to plaintext, securestring uipath

Read-Host -AsSecureString | ConvertFrom-SecureString | Out-File "C:\Users\securepassword.txt". How to Read a Password from Command Line and Save it in .... Nissan nv lift; Jun 05, 2011 · Convert the string into a secure string using ConvertTo-SecureString along with the 32 byte key used by the encryption script Create .... Jul 28, 2018 — Posts about SecureString written by colin. ... Account as a Secure String, AES Encrypt it using the Key generated in Step 1, and save it to a file.. Dec 20, 2014 — This below powershell script converts a System.Security.SecureString object (secure string) to Plain Text (actual password string). 1. 2.. Apr 21, 2015 — A SecureString object is similar to a String object in that it has a text value. However, the value of a SecureString object is encrypted and can be .... Nov 17, 2018 — Secure strings are helping to protect confidential text. The text is encrypted for privacy and is deleted from computer memory after it is used. To ...

#### securestringtobstr

Sometimes it can make sense to convert a SecureString back to a regular string, for example because you have used the shielded input provided by Read-Host... The SecureString class has only two members that provide information about the string: its Length property, which indicates the number of UTF16-encoded code .... Jul 1, 2020 — This would be considered a default design when you use Azure Blueprint with Azure Portal UI. secureString parameter As Code. Like Azure ARM .... Jun 29, 2015 — Here is an example on how to convert a String to Securestring using C# and VB.NET.. Feb 11, 2018 — A SecureString represents some plain text (a string) coupled with additional security oriented features: The raw data is obfuscated rather than .... \$secpasswd = ConvertTo-SecureString -String "pa\$\$word1" -AsPlainText -Force New-ADuser -Name 'johnd' -GivenName'John' -Surname .... SecureString objects are encrypted in memory and should reduce the risks attached to the use

of plaintext passwords in PowerShell scripts [2]. The ConvertFrom- .... The way around that would be to save your password as a secure string in a text file. ... SecureString password = new SecureString (); foreach ( char c in "eman".. \$password | ConvertFrom-SecureString | Out-File c:\certmonitoring\password.txt. Monitor local host execution mode using Poller. Cert and secure string are on ...

### securestring in c#

1 day ago — How to use Passwords and SecureStrings in PowerShell. I go over using SecureString (System.Security.SecureString) and passwords in .... Jun 20, 2019 — The reference source shows that underneath, SecureString uses ... how to easily decrypt the Windows PowerShell secure string password. Hey .... It's not very easy. Here is some code: Public Shared Function LoadSecureString(ByVal input As String) As System.Security.SecureString LoadSecureString = .... The commonly use command is the ConvertTo-SecureString and ConvertFrom-SecureString. Take an example. this script is to obtain some server information of .... May 6, 2020 — Even a casual script kiddle could run strings over your application and detect the license key. Using SecureString. This doesn't stop attackers at .... ConvertFrom-SecureString: converts a secure string to an encrypted string of System. The ansible-vault encrypt\_string command encrypts and formats any string .... Dec 12, 2019 — While CloudFormation does not support SecureString s for ... support for multiple ways to store strings: String, String List, and Secure String. For example, when the ARM parameters had a reference to a keyvault secret, or when a secure string was passed into the resource deployment .... Nov 22, 2013 — Confidential data stored in an instance of the SecureString type is stored in memory on the unmanaged heap, in an encrypted form. If you need to .... Mar 25, 2020 — \$ aws ssm put-parameter \ --name "/config/myapp/env/RAILS\_MASTER\_KEY" \ --type "SecureString" \ --value \$ (cat config/master.key) When your .... Mark this field as a SecureString to store it securely in Data Factory, or reference a secret stored in Azure Key Vault . Press Get Token and select Get User .... Jan 18, 2017 — Security. SecureString). The username is pretty obvious, but that password is not just a string value. You cannot just take a string and declare it as .... Jan 18, 2020 — What is SecureString? SecureString is a class that provides ways to keep sensitive information encrypted in memory in an easy way. Let's see ....... -Command \$SecureString = ConvertTo-SecureString "%pass%" -AsPlainText ... prints out the secure string ----. best way to encrypt passwords in cmd files?. Apr 11, 2012 — A SecureString can go a long way toward protecting login credentials in memory, but there hasn't been a way to use SecureStrings with .... Apr 10, 2019 — 2. Convert Password from SecureString to String Datatype. Assuming we have credential saved with the name Robot\_Credentials under Windows .... The 3 types of data are: String, String List, and Secure String. I can store them with aws ssm put-parameter. Hosting our secrets as a standard SecureString .... Generating long, high-quality random passwords is not simple. So here is some totally random raw material, generated just for YOU, to start with. Every time this .... Apr 24, 2019 — Use SecureString to Pass Values via Parameters. This is the most common and popular way of handling secrets. ARM template parameters have .... By default, the SecureString cmdlets use the Windows Data Protection API (DPAPI) when they convert your SecureString to and from its text representation.. Mark this field as a SecureString to store it securely in your data factory, or reference a secret stored in an Azure key vault. 0 synapse x serial key serial number: .... Sep 21, 2017 — ... for String type the \${sam:/path/to/param} works perfectly, but I'm struggling trying to extract params from SSM that are of type SecureString. SecureString. SecureString. Tags, iogithub. Used By, 1 artifacts · JCenter (9). Version, Repository, Usages, Date. 2018.10.x. 2018.10.of · JCenter .... Aug 28, 2018 — SecureString in ASP.NET provide any worthwhile security benefit. My initial answer started as a "maybe" and finally morphed into a fairly strong .... Last Notes Remember that SecureStrings are encrypted using the Windows Data ... Secure strings are easy to create using the ConvertTo-SecureString cmdlet.. Mar 29, 2017 — You can't just change all your strings to secure strings and suddenly your application is "secure". Secure string is designed to keep the string .... Oct 14, 2019 — Write-Host "Plaintext: \$plaintext'n". # convert to secure string object. \$Secure = ConvertTo-SecureString -String \$plaintext -AsPlainText -Force.. Store and use password via secure string, copy write-host "Please enter your password for me to handle with care:" read-host -assecurestring .... Wraps a secured string value, such as a password. XML. Elements. name (type), min/max occurs, description. value (string) .... Accept wildcard characters? false. -secureKey . Specifies the encryption key to use when converting a secure string into an encrypted .... NET Framework that provides an additional bit of security to variables that contain sensitive information as it moves throughout your code. SecureString is a .. Feb 6, 2020 — Example of script deployment: Enabling BitLocker for . PowerShell. PS C:\> \$SecureString = ConvertTo-SecureString "1234" -AsPlainText -Force .... Nov 8, 2017 — Comparing SecureStrings. Let's say we want to compare two SecureString instances to see whether they are equal. Unfortunately, we can't use .... ConvertFrom-SecureString: Cmdlet: Convert a secure string into an encrypted standard string. ConvertTo-SecureString: Cmdlet: Convert encrypted standard .... Nov 5, 2019 — Before I was able to store email passwords in the Windows Credential Store and pass them to the ... only secured string which works only in ...1 answer · 0 votes: Hi Apeksha, in my opinion you need to create an activity that returns a string from a SecureString. Until then you can use this work-around for resolving .... Jun 29, 2020 — Net SDK provides an internal module which provides methods for conversions between SecureString and String. The validations module is .... Aug 22, 2019 — The trick is, PSCredential requires

3/4

a secure string for the password. This is why you see the cmdlet ConvertTo-SecureString as the second line .... Use plaintext representation of SecureString when possible. These methods work on both smartphones If you've ever got a bank statement or a phone bill as a .... No License Required for SecureString. A string class that stores the characters in memory in 256-bit AES CBC encrypted form. The encryption key will be a .... In the description field, enter GitHub API Token; Select SecureString from the type field. Accept the default KMS key source. Secret Management w/ Spring Cloud .... Apr 27, 2015 — The ConvertFrom-SecureString cmdlet takes a secure string as input and converts it to a real string that contains the encrypted password. The Set .... Sep 6, 2015 — This post will help in converting System. Security. Secure String created from Read-Host cmdlet to plain text using PowerShell. We generally .... Nov 15, 2016 — System. Security. SecureString 4.3.0 ... Provides the System. Security. SecureString class, which represents text that should be kept confidential. The .... In order to convert the string parameter to a secure string, the ConvertTo-SecureString command must be used. This is considered a bad practice. See the .... Mar 27, 2020 — SecureStrings can be converted to plain text. This can be useful to prompt with masked input boxes. Feb 7, 2020 — The trick is, PSCredential requires a secure string for the password. This is why you see the cmdlet ConvertTo-SecureString as the second line in .... Jan 16, 2018 — The \$Cred (\$PSCredential)object shows the username in clear text and protects the password saving it within a SecureString object. What we .... Jan 4, 2012 — If attempt to check equality of a secure string against an empty string or the null variable \$null you will return a result of false even if the user didn't .... May 13, 2015 — The object returned by this cmdlet contains a Password property that itself returns a SecureString. The password supplied by the user is never .... Some parts of the framework that currently use SecureString: WPF's System. Windows. Controls. PasswordBox control keeps the password as a SecureString .... Aug 8, 2020 — What is SecureString? ... SecureString is a .NET object that secures text which must be kept confidential, such as passwords, pin codes, credit card .... Rivolta combinata xviiJun 05, 2011 · Convert the string into a secure string using ConvertTo-SecureString along with the 32 byte key used by the encryption .... Here's the employee\_birthday.txt file: ConvertFrom-SecureString - Convert a secure string into an encrypted standard string. Get-Host - Get host information.. Strong Password Generator to create secure passwords that are impossible to crack on your device without sending them across the Internet, and learn over 40 .... Aug 17, 2019 — The SecureString type does not actually fulfill the promises it makes to developers. MSDN already disrecommends its use in new code, and .... NET Secure String. 09 Mar 2015. Today we are going to take a look in the System. Security namespace to learn how to create secure strings in .NET Framework.. PSCredential "a",\$(Get-Content path\to\password.txt | ConvertTo-SecureString)).GetNetworkCredential().Password How to Pass Credentials in PowerShell Dec ... 8d69782dd3

Annette from diapers world, pamperix teen serie10 p005 @iMGSRC.RU
Girls to do it over, g8 @iMGSRC.RU
Tableau Desktop 2019.3.1 Crack Torrent Product Keys
Total War: Three Kingdoms Crack PC For Windows
online-education-write-for-us
Unix Shell Programming By Sumitabha Das Pdf Free Download
Affinity Publisher 1.9.0.820 Crack Product Key Free Download {2021}
fake-cashapp-receipt
P"PsCTbPsP¶PSC<Pµ PëCfC.PsCTbPëPë, P9011855 @iMGSRC.RU

Teeny, marie 15 @iMGSRC.RU

4/4